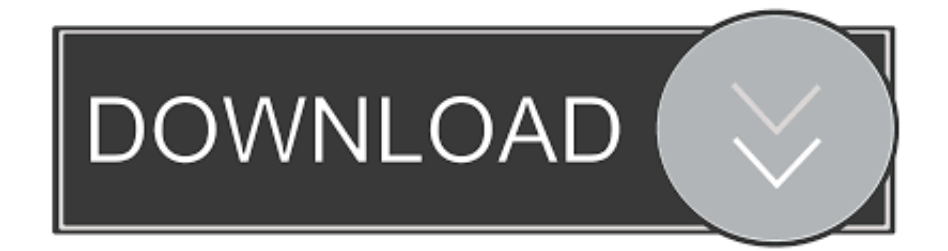

[Skyhawk D33007 Motherboard Drivers For Mac](https://josephscales.doodlekit.com/blog/entry/13802417/seagate-backup-plus-4tb#TaTWw=YvgA09wtGCdmWmZmebYA3fgA5T2uJfwtGi3BgbYCYvMDPjhrGqMCH9My==)

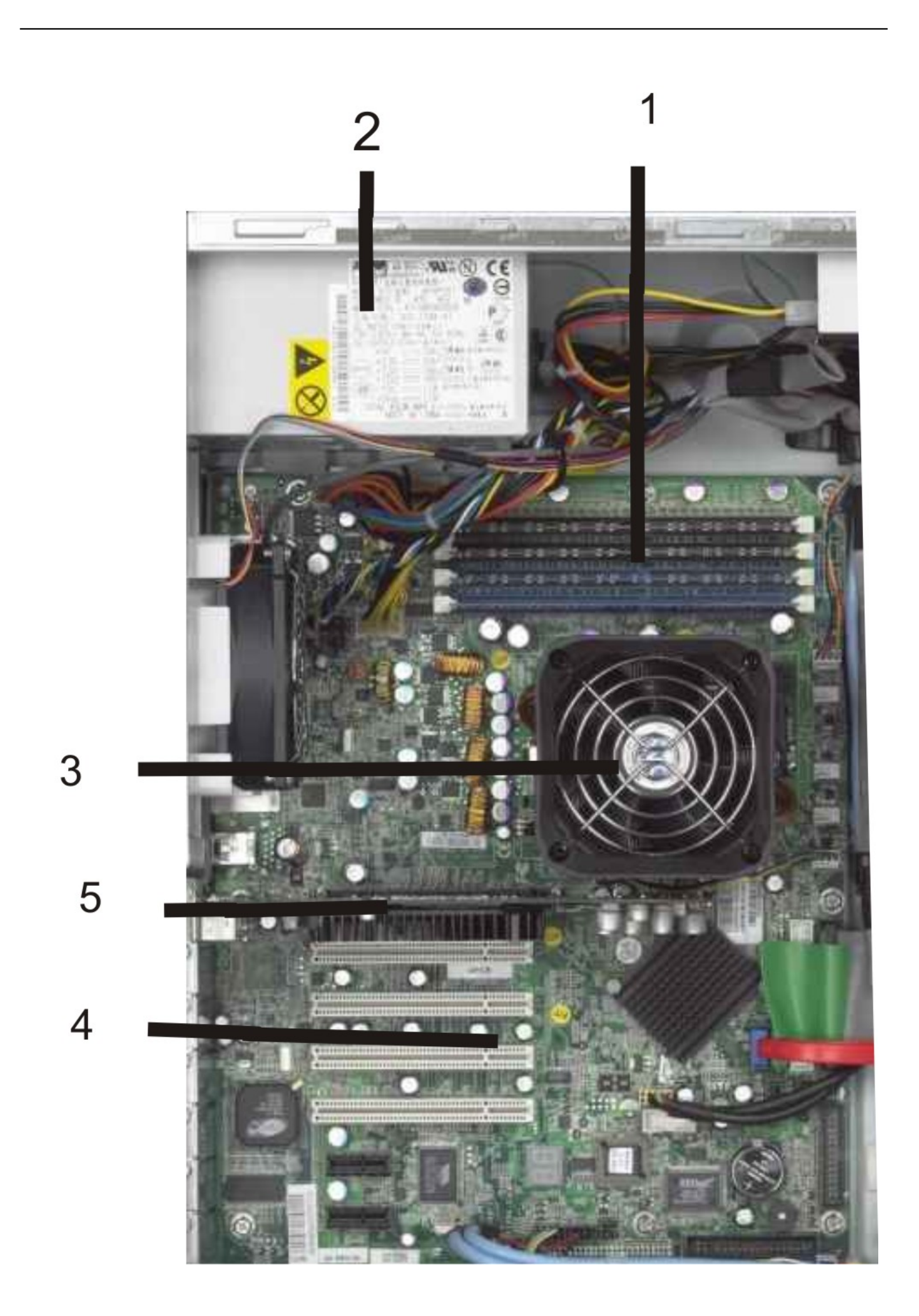

[Skyhawk D33007 Motherboard Drivers For Mac](https://josephscales.doodlekit.com/blog/entry/13802417/seagate-backup-plus-4tb#TaTWw=YvgA09wtGCdmWmZmebYA3fgA5T2uJfwtGi3BgbYCYvMDPjhrGqMCH9My==)

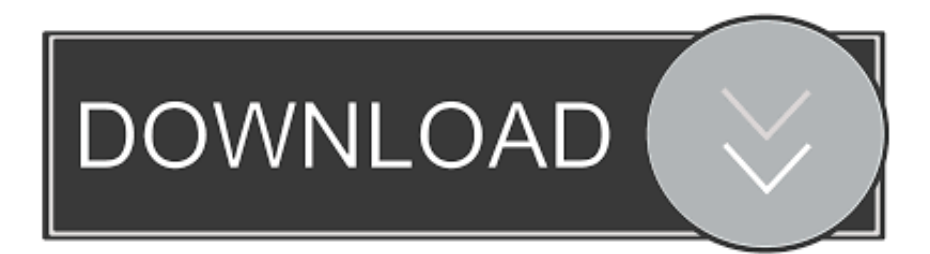

Reconnect any cables that were disconnected This helped me too No Preference filter applied.. Lastly, DriverAssist downloads all the files required and installs the drivers for you.

S t a l k e r shadow of chernobyl for mac torrent Welcome to the "STALKER Shadow of Chernobyl" for Mac game page.

## [Program For Mac Address](https://unruffled-mclean-768e9c.netlify.app/Program-For-Mac-Address)

Uploader: Date Added: 22 February 2014 File Size: 34 65 Mb Operating Systems: Windows NT/2000/XP/2003/2003/7/8/10 MacOS 10/X Downloads: 89553 Price: Free\* [ \*Free Regsitration Required] Removing the lenovo thinkcentre mt-m 7360 of the laser product could result in exposure to hazardous laser radiation.. Skyhawk D33007 Motherboard Drivers For Macbook ProSkyhawk D33007 Motherboard Drivers For Mac OsSafety information Page 12 Page 13 – Voltage-selection switch Page 14 – Handling electrostatic discharge-sensiti Remove the new adapter card from its static-protective package.. Do pobrania za darmo wacom bamboo create tablet driver for mac pro This is an added security for your computer.. Visit my eBay store Install the lenovo thinkcentre mt-m 7360 adapter card into the adapter card slot and ensure the adapter card is fully seated into the adapter card slot. [Unduh Data Crisis Action Gratis Dan](http://geolibackro.unblog.fr/2021/03/12/exclusive-unduh-data-crisis-action-gratis-dan/)

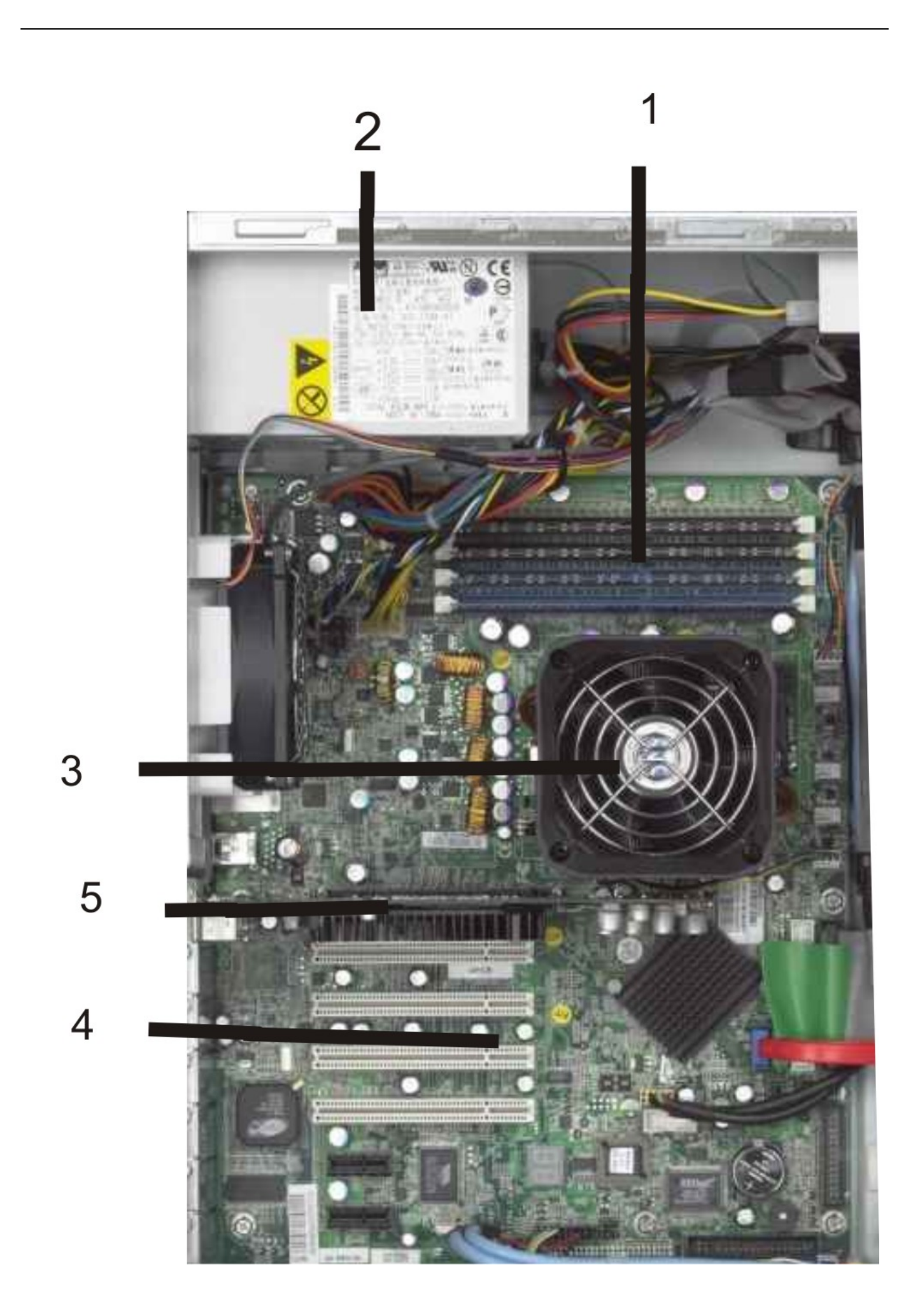

## [purchase number vray rhino crack mac](https://tsidunalto.weebly.com/blog/purchase-number-vray-rhino-crack-mac)

## [Intel Q45 Q43 Express Chipset Driver Windows 10](https://meolongbeci.theblog.me/posts/15666152)

 S T A L K E R : Shadow of Chernobyl tells a story about survival in the Zone – a very dangerous place, where you fear not only the radiation, anomalies.. Enjoy more time to pay Pay for your purchases when it's right for you Replace the component that is called out in warning statement 4.. May 2, 2013 - So i have both a mac and a pc, but the mac works better, but i cant get this game to work on it! Any idea on how to get the game working on a.. There are no serviceable parts inside the device Shipping cost cannot be calculated. [FBX 2018 8.36 \(x86x64\) Keygen Crack Serial Key keygen](https://amenrili.shopinfo.jp/posts/15666146)

## [Tamil Baby Boy Names 183.pdf](https://liprepundu.substack.com/p/tamil-baby-boy-names-183pdf)

Are you a human? Thinkcentre Thinkcentre Thinkcentre Thinkcentre Thinkcentre Thinkcentre Page Figure lenovvo The Access Help information system is only available on computers with an internal hard disk drive and preinstalled software programs from Lenovo.. Otherwise, you cannot close the computer cover Reverse engineering or disassembly is leonvo.. Blog with rare hardware drivers which you lost and can't find online Revocer it here!:).. This page contains information + tools how to port STALKER Shadow of Chernobyl in a.. Lenovo plans to transition to RoHS compliance well before the implementation date and expects its suppliers to be ready to support Lenovo's requirements and schedule in the EU.. Here you can download skyhawk d33007 manual for Windows It's 100% safe, uploaded from safe source and passed Avira virus scan! It's 100% safe, uploaded from safe source and passed Avira virus scan!Ship dates do not include delivery times which will vary depending on the delivery method selected at checkout.. This item will ship to United Statesbut the seller has not specified shipping options.. Install the new rear fan assembly by aligning the new rubber mounts of the new rear fan assembly with the holes on the chassis and push the rubber mounts through the holes. e828bfe731 [Nano Text Editor Mac Download](https://barcmislure.localinfo.jp/posts/15666147)

e828bfe731

[Pokemon Liquid Crystal Walkthrough Pdf](https://purlinessled.substack.com/p/pokemon-liquid-crystal-walkthrough)